## **BAB III**

### **METODE PENELITIAN**

Metode memiliki makna yang luas menyangkut prosedur dan bagaimana cara melakukan pengujian data yang memerlukan teknik khusus sebagai alat untuk memecahkan dan menjawab masalah penelitian, termasuk menguji hipotesis. Peran metode penelitian juga membantu peneliti dalam melaksanakan penelitian seperti menentukan urutan kerja dan alat untuk mengukur ke akuratan penelitian. Dalam metode penelitian ini dipaparkan berbagai hal seperti prosedur penelitian, data yang akan diteliti, alat yang digunakan untuk memperoleh data, desain penelitian hingga teknik analisis data .

### **A. Lokasi, Populasi dan Sampel Penelitian**

## **1. Lokasi Penelitian**

Lokasi penelitian ini dilakukan di 19 Sekolah Dasar Negeri se-Kecamatan Andir-Kota Bandung dengan komposisi perkelurahan sebagai berikut :

| NO             | Kelurahan             | Jumlah SD Negeri |
|----------------|-----------------------|------------------|
| 1              | Campaka               | 8                |
| $\overline{2}$ | <b>Maleber</b>        |                  |
| 3              | Garuda                | 3                |
| 4              | <b>Dungus Cariang</b> | 6                |
| 5              | <b>Ciroyom</b>        | 1                |
| 6              | <b>Kebon Jeruk</b>    | 1                |
|                | Jumlah                | 19               |

**Tabel 3.1 Daftar Tempat Penelitian**

*Sumber :Data Akses Fasilitas Pendidikan Di Kecamatan Andir*

### **2. Populasi**

:

Menurut Margono (2010:118), "Populasi adalah seluruh data yang menjadi perhatian kita dalam suatu ruang lingkup dan waktu yang kita tentukan". Sedangkan menurut Sukmadinata (2011:250) mengemukakan bahwa populasi adalah "kelompok besar dan wilayah yang menjadi lingkup penelitian kita".

Baik data ataupun informasi dari sumber data yang dimiliki sebenarnya amat diperlukan di setiap kegiatan penelitian, senada dengan itu, Arikunto (2010:173) mengemukakan bahwa populasi adalah "keseluruhan subjek penelitian" . Dengan ini populasi penelitian yang akan diambil adalah 204 Guru PNS di Sekolah Dasar Negeri se-Kecamatan Andir, Kota Bandung. Dibawah ini adalah tabel daftar populasi penelitian yang akan dilaksananakan

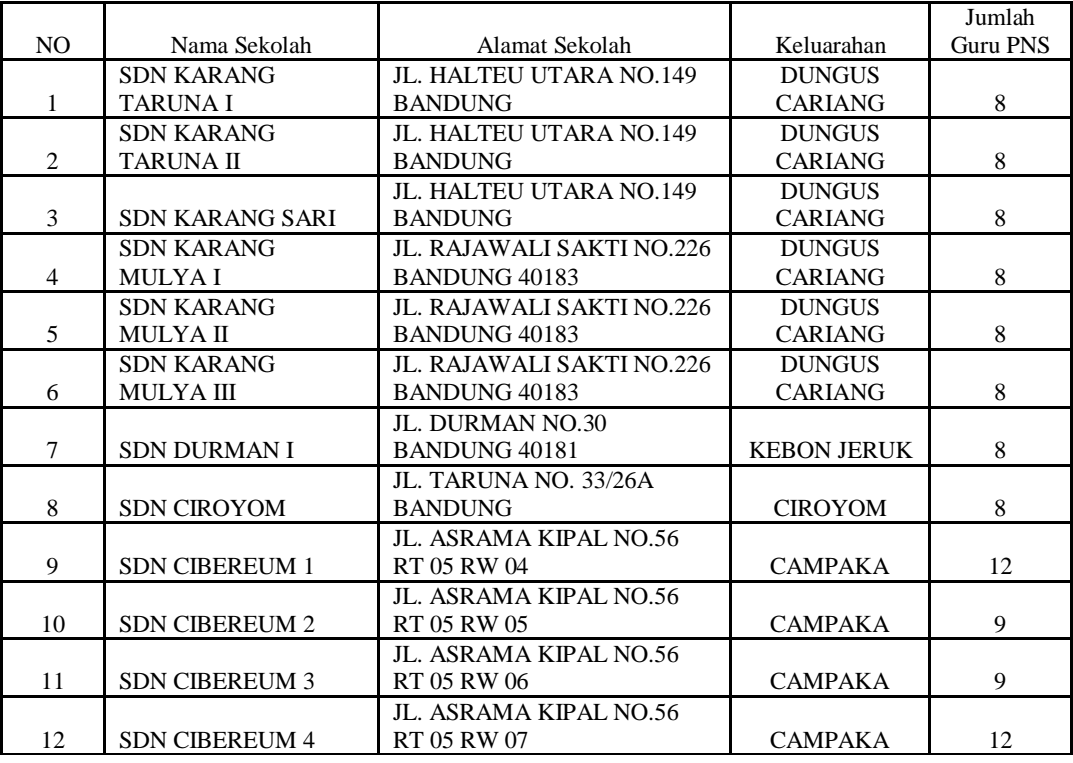

## **Tabel 3.2 Daftar Populasi Penelitian**

**Arini Dewi Muchtaram, 2014**

*Pengaruh Pemberian Kompetensi terhadap Produktivitas Kerja Guru SD Negeri Se-Kecamatan Andir Kota Bandung*

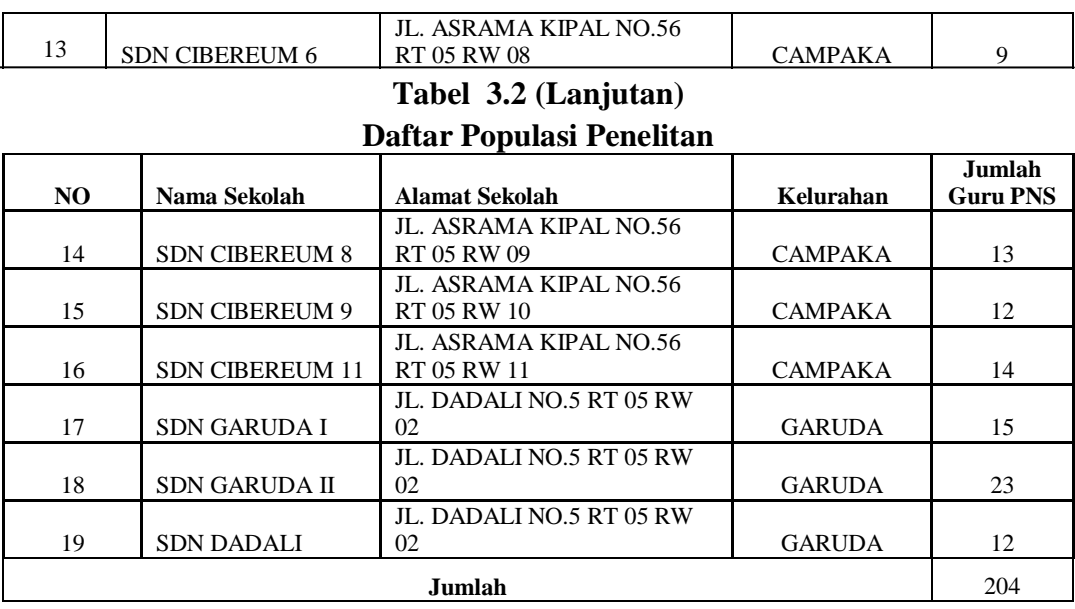

*Sumber :Data Akses Fasilitas Pendidikan Di Kecamatan Andir*

#### **3. Sampel Penelitian**

Sampel menurut Arikunto (2009:11) bahwa: "Sampel adalah bagian dari populasi (sebagian atau wakil populasi yang diteliti)". Sedangkan Sugiyono mengartikan bahwa: "Sampel adalah sebagian dari jumlah dan karakteristik yang dimiliki oleh populasi". Dari kedua ahli di atas dapat diambil kesimpulan Sampel adalah bagian dari populasi yang mempunyai ciri-ciri atau keadaan tertentu yang akan diteliti. Karena tidak semua data dan informasi akan diproses, dan tidak semua orang atau benda akan diteliti melainkan cukup dengan menggunakan sampel yang akan mewakilinya .

Di dalam penelitian tidak semua populasi di teliti, disebabkan oleh faktor keterbatasan biaya, tenaga serta waktu yang dimiliki oleh peneliti. Oleh karena hal tersbut dengan didukung pula dengan penjelasan akan definisi sampel diatas, peneliti mengambil sebagian objek dari populasi dengan catatan bagian tersebut merupakan populasi yang dapat mewakili objek penelitian secara keseluruhan.

Adapun teknik yang dilakukan untuk menarik sample penelitian dilakukan dengan teknik *Propotional Sampling,* dengan anggapan populasi guru yang dipilih adalah kelompok guruPegwai Negeri Sipil (PNS) SD Negeri berdasarkan kepada sekolah yang ada di masing-masing kelurahan se-Kecamatan Andir , didukung dengan pendapat Arikunto (2010: 185) bahwa :

Dimasyarakat kita jumpai kelompok-kelompok yang bukan merupakan kelas atau strata.Dalam membicarakan masalah persekolahan kita jumpai adanya kelompok sekolah SD, SLTP, SLTA.Kelompok-kelompok tersebut dapat dipandang sebagai tingkatan atau strata.Demikian juga adanya kelas atau tingkatan di masing-masing sekolah.

Akan tetapi jika kita mengehendaki perwakilan dari sekolah negeri, bersubsidi, berbantahan, swasta, sebenarnya lebih tepat kita sebut kelompok, daripada strata……

Teknik ini diambil dengan sampel guru PNS di sekolah dasar negeri yang mewakili di setiap kelurahan yang ada di Kecamatan Andir .

Teknik sampel yang di gunakan *Cluster Sample*menggunakan Rumus Slovin yang dikemukakan oleh Rakhmat (Akdon dan Sahlan, 2008: 107 )yakni :

 $n=\frac{N}{N\left( \frac{1}{2}\right) }$  $N(d^2) + 1$ 

Keterangan :

 $n = sample$ ;

 $N = populasi;$ 

 $d^2$  = nilai presisi yang ditetapkan.

Dalam penelitian ini terdapat204 orang sebagai jumlah populasi, menggunakan rumus diatas dengan tingkat presisi ditetapkan sebesar 5% maka menghasilkan nilai 135(pembulatan) sampel, dari pemaparan berikut ini :

$$
n = \frac{204}{204(0.05^2) + 1} = \frac{204}{1.51}
$$

 $n = 135,09934 = 135$ 

Kemudian pengambilan data secara *Cluster Sample* menggunakan rumus dari Sugiyono (Akdon dan Sahlan, 2008 : 108) sebagai berikut ini :

$$
n_1 = \frac{N_1}{N}n
$$

Keterangan :

 $n_1$  = jumlah sampel menurut stratum

 $n =$  jumlah sampel seluruhnya

 $N_1$  = jumlah populasi menurut stratum

 $N =$  jumlah populasi seluruhnya

Dari rumus diatas, maka besaran sampel yang digunakan untuk

selanjutnya disebut sebagai responden dipaparkan pada tabel berikut ini :

| <b>NO</b>      | Nama Sekolah      | <b>Alamat Sekolah</b>     | Keluarahan     | Jumlah<br>guru<br><b>PNS</b> | Perhitun<br>gan<br><b>Samplin</b> | <b>Sample</b><br>(Pemb<br>ulatan) |
|----------------|-------------------|---------------------------|----------------|------------------------------|-----------------------------------|-----------------------------------|
|                | <b>SDN KARANG</b> | JL. HALTEU UTARA NO.149   | <b>DUNGUS</b>  |                              | 8                                 |                                   |
|                | <b>TARUNA I</b>   | <b>BANDUNG</b>            | <b>CARIANG</b> | 8                            | $\frac{1}{204}x135$               |                                   |
|                | <b>SDN KARANG</b> | JL. HALTEU UTARA NO.149   | <b>DUNGUS</b>  |                              |                                   |                                   |
| $\mathfrak{D}$ | TARUNA II         | <b>BANDUNG</b>            | <b>CARIANG</b> | 8                            | $\frac{1}{204}x135$               |                                   |
|                | <b>SDN KARANG</b> | JL. HALTEU UTARA NO.149   | <b>DUNGUS</b>  |                              |                                   |                                   |
| 3              | SARI              | <b>BANDUNG</b>            | <b>CARIANG</b> | 8                            | $\frac{1}{204}x135$               |                                   |
| Δ              | <b>SDN KARANG</b> | JL. RAJAWALI SAKTI NO.226 | <b>DUNGUS</b>  |                              |                                   |                                   |
|                | MULYA I           | <b>BANDUNG 40183</b>      | <b>CARIANG</b> |                              | $\frac{1}{204}x1351$              |                                   |

**Tabel 3.3 Daftar Sampel Penelitian**

**Arini Dewi Muchtaram, 2014**

*Pengaruh Pemberian Kompetensi terhadap Produktivitas Kerja Guru SD Negeri Se-Kecamatan Andir Kota Bandung*

## **Tabel 3.3 (Lanjutan) Daftar Sampel Penelitian**

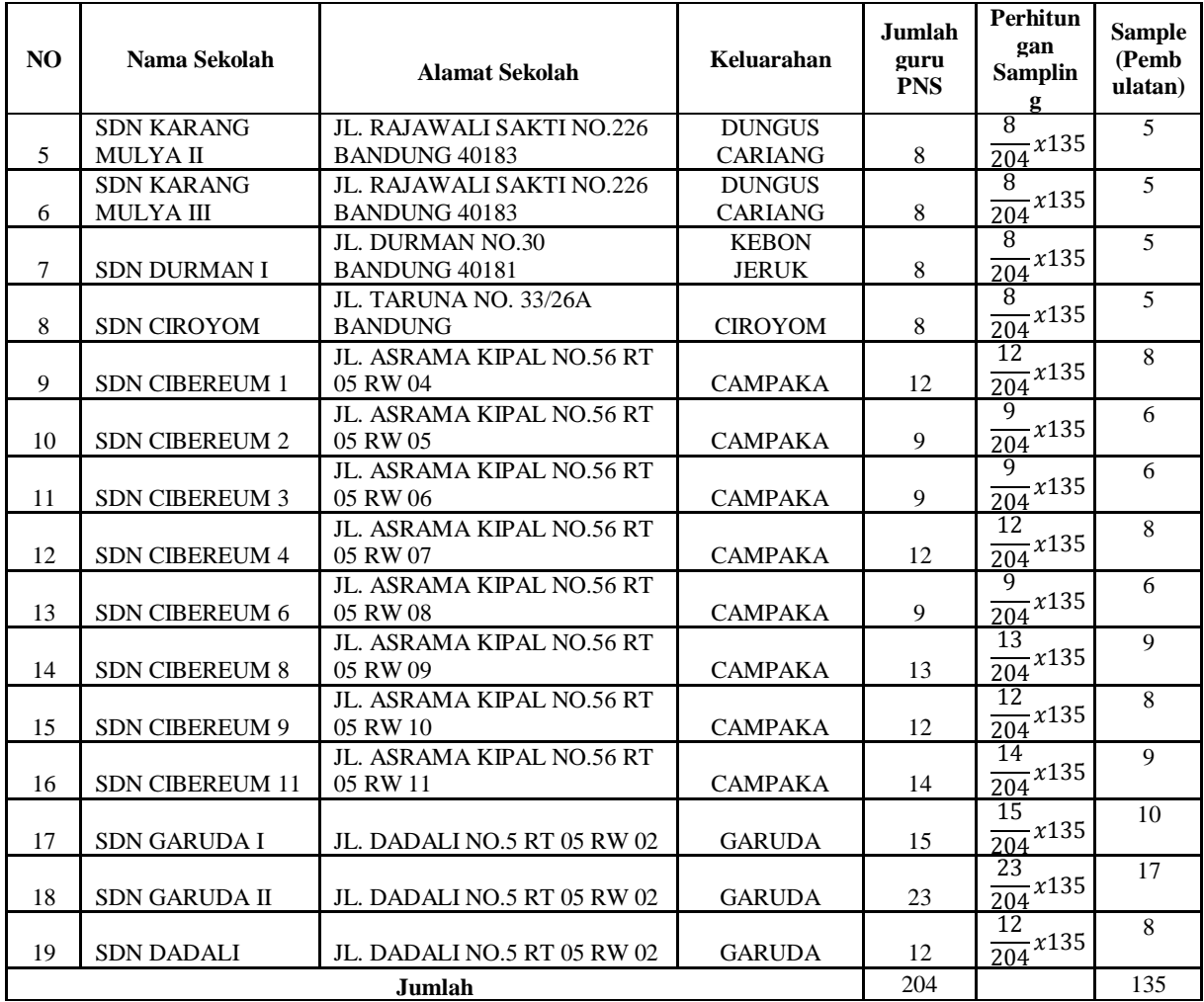

## **B. Desain Penelitian**

Penelitian bisa disebut sebagai sebuah proses dalam mencari sesuatu secara sistematis dalam waktu yang lama dengan menggunakan metode ilmiah serta aturan-aturan yang diberlakukan , untuk menerapkan penelitian ini maka diperlukan desain penelitian .

Definisi desain dari penelitian menurut Suchman (dalam Nazir 1983: 99) dikemukakan bahwa :"desain dari penelitian adalah semua proses yang diperlukan dalam perencanaan dan pelaksanaan penelitian". Ungkapan lain akan desain penelitian juga dipaparkan oleh Nasution (2009: 23) bahwa "Desain penelitian merupakan rencana tentang cara mengumpulkan dan menganalisis data agar dapat dilaksanakan secara ekonomis serta serasi dengan tujuan penelitian itu". Jadi desain penelitian dilakukan untuk memberikan kemudahan dalam melakukan penelitian hingga terdapat integritas antara data yang dimiliki dalam menjawab pertanyaan penelitian.Desain penelitian yang dilakukan dalam pelaksanaan penelitian ini bertujuan untuk memproleh gambaran akan penelitian pengaruh kompensasi terhadap produktivitas kerja guru SD-Negeri se-Kecamatan Andir .

Desain penelitian itu sendiri merupakan rancangan penelitian yang digunakan sebagai pedoman saat melakukan proses penelitian. Desain penelitian akan berguna baik seluruh pihak yang terlibat di dalam proses penelitian, dikarenakan langkah-langkah penelitian ini mengacu kepada desain penelitian yang telah dibuat selain itu juga memudahkan tindakan apa yang harus dipersiapkan oleh peneliti. Berikut rancangan desain penelitian yang dibuat oleh peneliti :

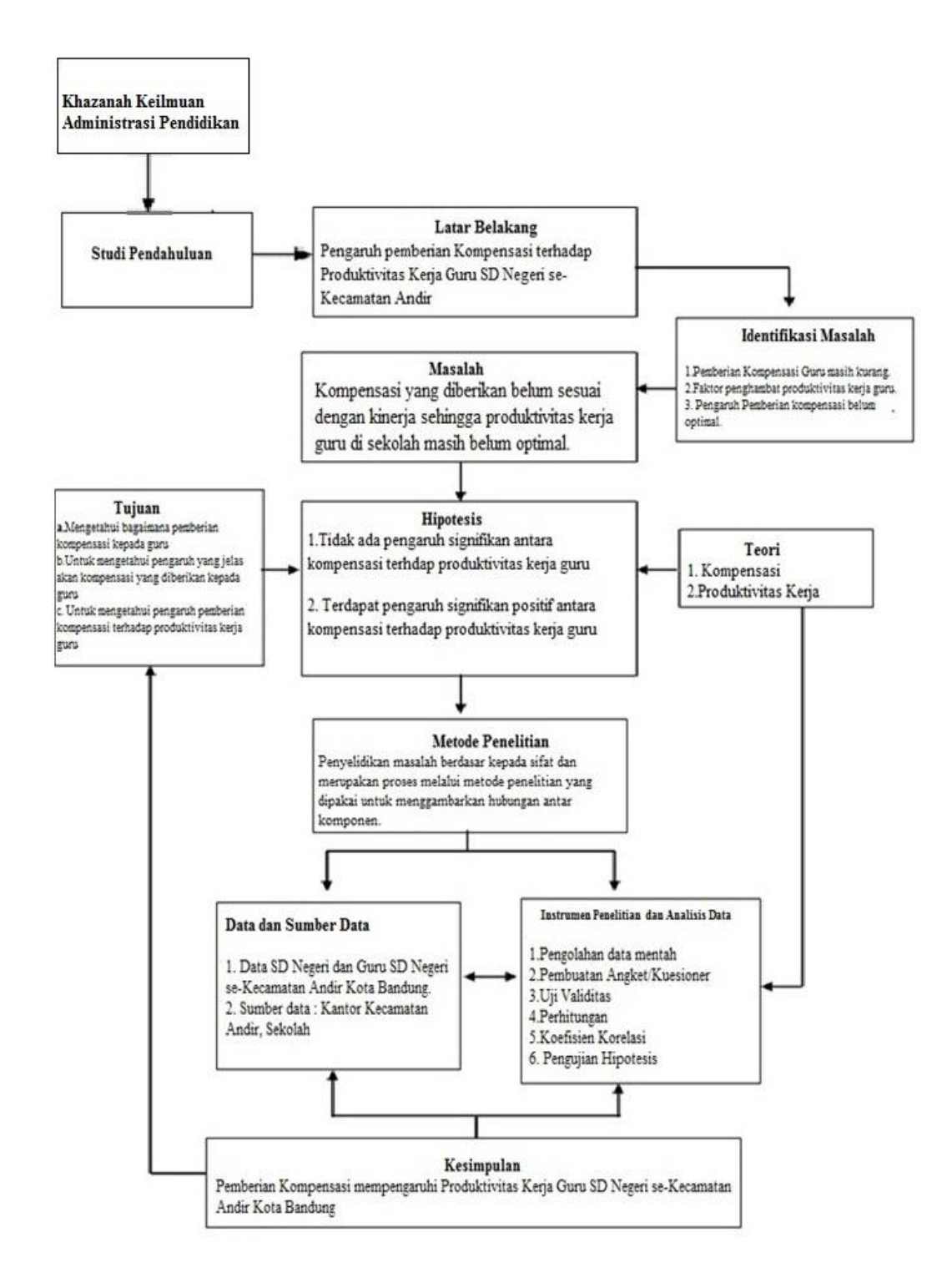

**Arini Dewi Muchtaram, 2014** *Pengaruh Pemberian Kompetensi terhadap Produktivitas Kerja Guru SD Negeri Se-Kecamatan Andir Kota Bandung* Universitas Pendidikan Indonesia **|** repository.upi.edu | perpustakaan.upi.edu **Gambar 3.1 Desain Penelitian**

Desain penelitian merupakat penjelasan eksploratif dari apa yang akan dilakukan dalam menjawab hipotesis penelitian, dari apa yang telah tersajikan pada gambar desain penelitian diatas dijelaskan urutan kerja dalam melakukan penelitian ini yaitu : 1)Menentukan Khazanah Keilmuan Administrasi Pendidikan penelitian yang akan dilakukan, dalam penelitian ini ditentukan keilmuan administrasi pendidikan yang dipakai yakni tentang Manajemen Sumber Daya Manusia, 2)Melakukan studi pendahuluan untuk mengetahui permasalahan apa saja yang selanjutnya merumuskan latar belakang penelitian berdasarkan hasil dari studi pendahuluan, 3)Merumuskan identifikasi masalah untuk menentukan masalah yang akan diteliti, 4)Merumuskan hipotesis sementara untuk menjawab permasalahan penelitian yang didukung dengan teori serta tujuan penelitian, 5)Menentukan Metode Penelitian yang akan digunakan untuk menjawab hipotesis penelitian, 6) Melakukan penelitian berdasarkan kepada data yang dimilki serta isntrumen penelitian dan analisis data berdasarkan teori yang telah dirumuskan untuk menjawab hipotesis penelitian dan 7)Setelah menjawab dan membahas hipotesis penelitian maka dapat ditarik kesimpulan, dimana kesimpulan ini menjawab keseluruhan dari tujuan penelitian yang telah dirumuskan.

Dari desain penelitian diatas didukung dengan data yang dalam bentuk angka peneliti menentukan bahwa penelitian yang akan dilakukan merupakan jenis penelitian kuantitatif, didukung dengan pernyataan menurut Sugiyono (2003:14) bahwa terdapat beberapa jenis penelitian antara lain :

- 1. Penelitian Kuantitatif, adalah penelitian dengan memperoleh data berbentuk angka atau data kualitatif yang diangkakan.
- 2. Penelitian kualitatif, data kualitatif adalah data yang berbentuk kata, skema dan gambar

Dari data yang diperoleh dari sampel populasi, penelitian kemudian dianalisis sesuai dengan metode statistik yang digunakan setelah itu

**Arini Dewi Muchtaram, 2014**

diinterpretasikan untuk mengetahui hasil pembuktian keterhubungan variabel –variabel penelitian yang dilakukan

## **C. Metode Penelitian**

Dalam melakukan penelitian ataupun riset, seorang peneliti harus menentukan metode apa yang akan dipakai penelitian sehingga didapatkan langkah-langkah untuk menjawab permasalahan penelitian. Dengan metode memiliki peran sebagai alat bantu untuk mengumpulkan data, menyusun dan menganalisis hingga menginterpretasikan data menjadi satu kesimpulan untuk memberikan jawaban akurat sesuai yang diharapkan oleh peneliti.

Metode penelitian digunakan untuk mencapai tujuan penelitian yang efektif dan efisien, senada dengan yang dikemukakan oleh Sugiyono (2007:1) bahwa : "Metode penelitian pada dasarnya merupakan cara ilmiah untuk mendapatkan data dengan tujuan dan kegunaan tertentu."

Sebagai penunjang dalam memperoleh pemahaman mendalam dan gambaran secara jelas di dalam menganalisis data terhadap permasalahan yang diteliti, perlu adanya penunjang yakni dilakukan studi kepustakaan/ bibliografis, yakni cara untuk memperoleh informasi serta keterangan melalui telaah terhadap sumber-sumber tertulis layaknya buku, jurnal, laporan penelitian, dan perundang-undangan.

Urgensi studi kepustakaan seperti yang dikemukakan oleh Winarno Surakhmad (1985: 61) yakni :

Penyelidikan bibliografis tidak dapat diabaikan sebab disinilah penyelidik berusaha menemukan keterangan mengenai segala sesuatu yang relevan dalam masalahnya, yakni teori yang dipakainya, pendapat para ahli mengenai aspek-aspek itu, penyeledikan yang sedan berjalan atau masalah-masalah yang disarankan oleh para ahli

## **1. Metode Deskriptif**

Metode yang digunakan untuk penelitian ini adalah metode penelitian deskriptif kuantitatif.. Menurut Nawawi (2003 : 64) menjelaskan bahwa :

Metode deskriptif yaitu metode penelitian yang memusatkan perhatian pada masalah-masalah yang bersifat aktual pada saat penelitian dilakukan kemudian menggambarkan fakta-fakta tentang masalah yang diselidiki sebagaimana adanya diiringi dengan interpretasi yang rasional dan akurat.

Dengan pemaparan tersebut diatas maka peneliti melakukan penelitian ini akan menggambarkan fakta-fakta dan menjelaskan keadaan dari objek berdasar kepada fakta yang ada dan dianalisis data-data yang diperoleh menggunakan penghitungan statistika untuk membuktikan kebenaran dari variabel yang diteliti.

## **2. Studi Kepustakaan**

Melakukan penelitian terhadap data yang tersedia merupakan hal penting dalam metode ilmiah, memperoleh informasi-informasi dari penelitian terdahulu harus dilakukan.Menelaah dengan literatur dengan tekun merupakan pekerjaan yang diharuskan bagi peneliti untuk menunjang perumusan masalah dan memperkaya teori sebagai bukti yang mendukung dalam memecahkan permasalan yang diteliti.

Studi Kepustakaan dilakukan agar terhindar dari duplikasi yang tidak diinginkan, serta membantu wawasan pengetahuan teori-teori yang menghubungkan variabel-variabel penelitian sehingga mewujudkan penelitian yang berkembang sehingga membantu peneliti membuahkan pikiran-pikiran baru terhadap penelitiannya.

Sumber-sumber yang merupakan studi kepustakaan dapat diwujudkan seperti buku, laporan penelitian, artikel, internet, perundangan

**Arini Dewi Muchtaram, 2014**

*Pengaruh Pemberian Kompetensi terhadap Produktivitas Kerja Guru SD Negeri Se-Kecamatan Andir Kota Bandung*

senada dengan pendapat Winarno Surakhmad (1985 : 61) yang mengemukakan bahwa :

Penyelidikan bibliografis tidak dapat diabaikan sebab disinilah penyelidik berusaha menemukan keterangan-keterangan mengenai segala sesuatu yang relevan dalam masalahanya, yaitu teori yang dipakainya, pendapat para ahli mengenai aspek aspek itu, penyelidikan yang sedang berjalan atau masalah-masalah yang disarankan oleh para ahli.

Maka, melakukan studi kepustakaan ini sangatlah penting bagi peneliti untuk penunjang mencari landasan-landasan berpikir dalam memecahkan masalah, dari landasan berpikir tersebut membantu peneliti menjawab hipotesis yang dirumuskan oleh peneliti.

## **D. Definisi Operasional**

Definisi operasional adalah definisi yang berdasar kepada sifat variabel yang diteliti, mencakup hal penting di dalam penelitian yang memerlukan penjelasan, senada dengan penjelasan Supranto (2003 : 322) bahwa :

Definisi operasional pada penelitian adalah unsur penelitian terkait dengan variabel yang tedapat dalam judul penelitian atau tercakup dalam rumusan masalah.Teori ini dipergunakan sebagai landasan atau alasan mengapa yang bersangkutan memang bisa mempengaruhi variabel tak bebas atau merupakan salah satu penyebab.

Definisi operasional bersifat spesifik, rinci dan tegas serta menggambarkan karaketristik variabel-variabel penelitian dan hal yang dianggap penting untuk mendukung penelitian.

Dan untuk menghindari timbulnya kesimpangsiuran serta kesalah pahaman dalam penelitian ini, maka peneliti terlebih dahulu memaparkan beberapa istilah sehingga akan didapat keseragaman landasan berpikir antara peneliti dan pembaca yang berkaitan dengan judul penelitian, yaitu

# **Pengaruh Pemberian Kompensasi Terhadap Produktivitas Kerja Guru SD Negeri se-Kecamatan Andir Kota Bandung.**

**1. Kompensasi**

Menurut T. Hani Handoko (2001: 155) : "Kompensasi merupakan segala sesuatu yang diterima oleh pegawai sebagai balas jasa untuk kerja mereka.". Adapun tujuan dari pemberian kompensai ini adalah untuk meningkatkan produktivitas kerja guru di sekolah.

Didalam penelitian ini, pengertian kompensasi ialah bentuk imbalan atau balas jasa yang berupa uang (*financial)*dan non-uang (*non-financial)*atas kontribusi yang di terima oleh guru SD Negeri se-Kecamatan Andir Kota Bandung sebagai balas jasa dalam pencapaian tujuan sekolah.

Yang dimaksud dengan imbalan bentuk uang adalah :

- a) gaji pokok,
- b) tunjangan,
- c) insentif (berdasar kepada tugas dan prestasi,
- d) pendapatan lainnya seperti upah dari sekolah.

Sedangkan yang dimaksud imbalan dalam bentuk non-uang adalah :

- a) berupa benda,
- b) penghargaan,
- c) kenaikan pangkat,
- d) kenaikan jabatan,
- e) imbalan lainnya seperti cuti atau liburan.

## **2. Produktivitas Kerja**

Produktivitas Kerja merupakan perbandingan antara keluaran dan masukan dari kinerja seseorang untuk mencapai hasil. Lacham dan Wexley dalam Sedarmayanti (2001: 65) mengemukakan bahwa : "Produktivitas individu dapat dinilai dari apa yang dilakukan oleh individu tersebut dalam kerjanya." George J. Washins dalam Slamet

**Arini Dewi Muchtaram, 2014**

*Pengaruh Pemberian Kompetensi terhadap Produktivitas Kerja Guru SD Negeri Se-Kecamatan Andir Kota Bandung* Universitas Pendidikan Indonesia **|** repository.upi.edu | perpustakaan.upi.edu

Laksono (1997: 113) mengemukakan :"Produktivitas mengandung dua konsep utama, yaitu efiseinsi dan efektivitas."

Dengan demikian produktivitas yang dimaksud dalam penelitian ini adalah produktivitas kerja guru SD Negeri se-Kecamatan Andir, Kota Bandung yang terlihat dari sikap mental dan perilaku guru serta dari kinerja dalam menjalankan tugasnya sebagai guru di sekolah, dan memanfaatkan sumber daya secara efektif dan efisien untuk mencapai produktivitas kerja yang tinggi dan mewujudkan tujuan sekolah.

Kedua variabel tersebut untuk lebih mendalam untuk memahami kesamaan pemikiran terhadap penelitian ini dirumuskan dengan tabel berikut :

## **Tabel 3.4**

## **Definisi Operasional**

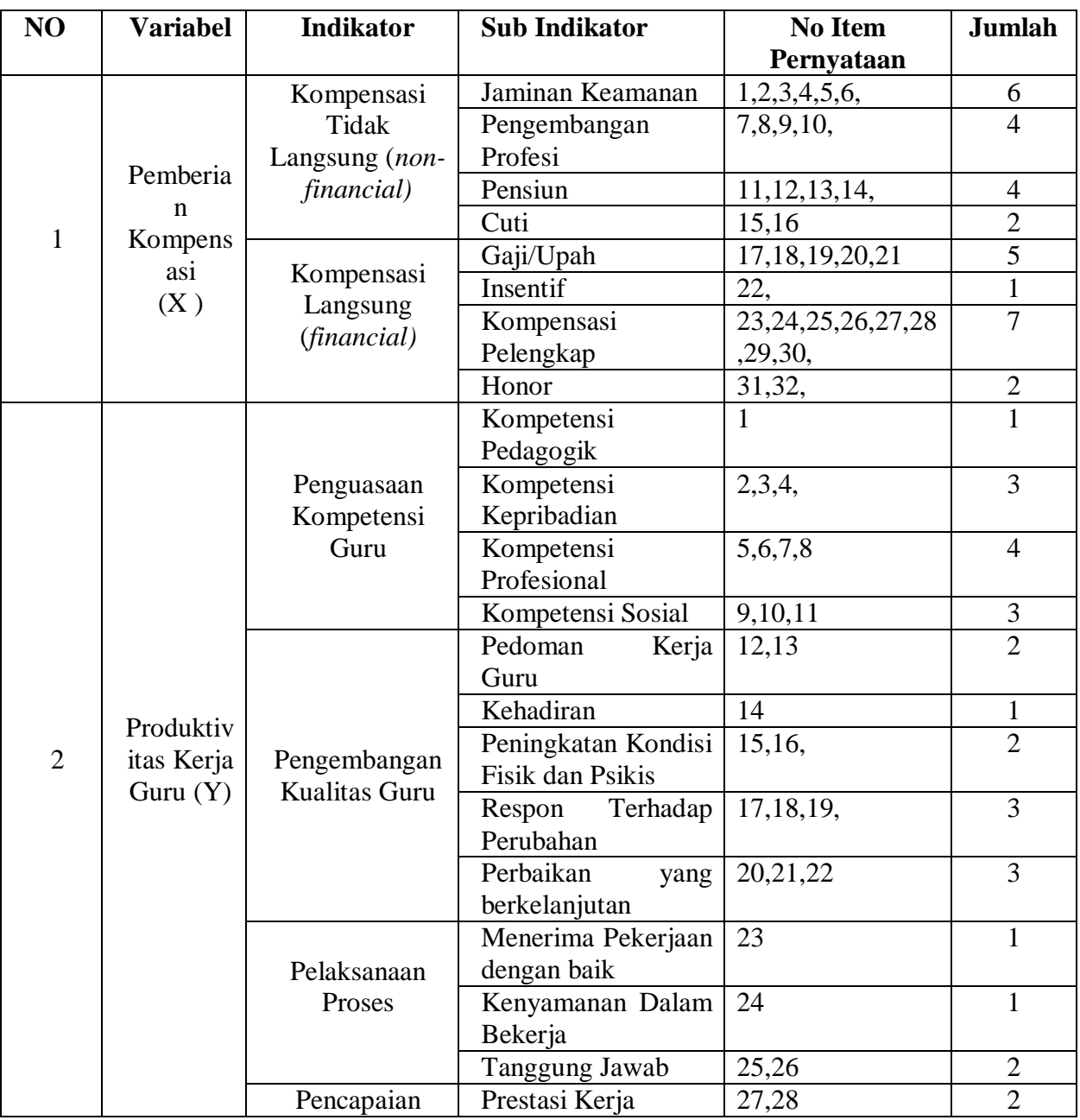

**Arini Dewi Muchtaram, 2014**

*Pengaruh Pemberian Kompetensi terhadap Produktivitas Kerja Guru SD Negeri Se-Kecamatan Andir Kota Bandung*

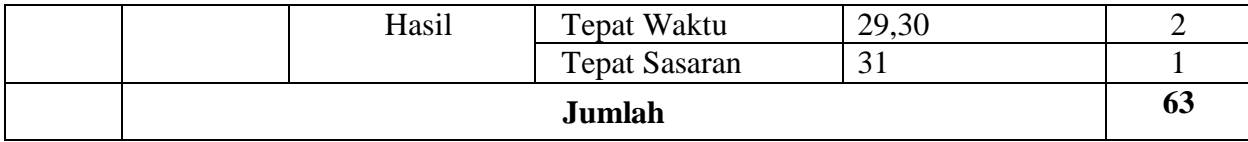

### **E. Instrumen Penelitian**

Pada penelitian ini dibutuhkan sebuah langkah untuk memperoleh data mengenai variabel yang telah di tentukan yakni dengan Instrumen, Arikunto (2010 : 192) menjelaskan bahwa : " Instrumen adalah alat pada waktu penelitian menggunakan sesuatu metode".

Ada beberapa metode yang dapat dilakukan dalam melakukan pengumpulan instrument pengumpulan data menurut Arikunto (2010:193) menyatakan bahwa secara garis besar alat evaluasi yang diginakan digolongkan menjadi dua macam yakni:

- 1. Tes
- 2. *Non-test (* bukan tes )

Adapun metode yang akan digunakan oleh peneliti adalah dengan angket atau kuesioner yang mana menurut Arikunto (2010: 194) mengemukakan bahwa :

Kuesioner adalah sejumlah pertanyaan tertulis yang digunakan untuk memperoleh informasi dari responden dalam arti laporan tentang pribadinya, atau hal-hal yang ia ketahui." Dan peneliti memakai kuesioner tertutup untuk cara menjawab angket atau kuesioner penelitian.

Jenis angket yang digunakan dalam penelitian ini dengan menggunakan angket tertutup, yakni jumlah pertanyaan yang diberikan kepada responden untuk memilih jawaban alternative yang lebih sesuai dengan karakteristik yang ada padanya dengan cara memberikan tanda *checklist* (√). Senada dengan yang dikemukakan oleh Akdon (2008: 132) yaitu

:

Angket tertutup adalah angket yang disajikan dalam bentuk sedemikian rupa sehingga ressponden diminta untuk memilih satu jawaban yang sesuai dengan karakteristik dirinya dengan cara memberikan tanda silang (X) atau tanda *checklist*  $(\sqrt{)}$ .

Peneliti menggunakan angket sebagai instrumen penelitian dengan alas an sebagai berikut :

- a. Data dapat diperoleh dalam waktu yang relatif singkat
- b. Didapat jawaban yang relative sama dari setiap responden, sehingga memudahkan peneliti dalam pengolahan data.
- c. Mengarahkan responden pada pokok persoalan.
- d. Data dapat diproses dengan mudah untuk ditabulasi dan dianalisis.

Sehingga jenis angket yang digunakan dalam penelitian ini adalah jenis angket tertutup dengan menyediakan alternatif jawaban yang sudah disajikan oleh peneliti.

## **F. Proses Pengembangan Instrumen**

Dalam tahap proses pengembangan instrumen penelitian, peneliti melakukan tahap-tahap sebagai berikut :

## **1.Tahap Penyusunan Instrumen**

Untuk membentuk suatu instrumen penelitian yang baik dan dapat diuji kebenarannya, maka diperlukan adanya penyusunan instrumen, dimana untuk penelitian ini peneliti menggunakan instrument data berupa angket dengan melakukan tahap-tahap sebagai berikut :

a) Menentukan variabel (X) yang akan diteliti yaitu kompensasi dan variabel ( Y) yaitu produktivitas kerja guru.

b) Mengembangkan variabel kedalam indikator variabel dari masingmasing variabel.

c) Menyusun kisi-kisi kedalam bentuk matriks insturmen penelitian yang berisi indikator, nomor butir dan jumlah butir untuk setiap indikator.

d) Membuat daftar pernyataan dari setiap variabel dengan disertai alternatif jawaban dan petunjuk cara menjawabnya agar tidak terdapat kekeliruan dalam menjawab.

e) Menetapkan kriteria *scoring* untuk setiap alternatif jawaban, yaitu menggunakan Skala Likert ,Sugiyono (2013: 136) mengemukakan bahwa : "Jawaban setiap item instrumen yang menggunakan skala likert yang mempunyai gradasi dari sangat positif sampai sangat negatif …." dengan lima alternatif jawaban sebagai berikut :

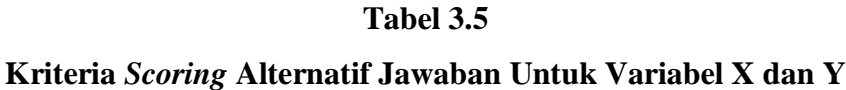

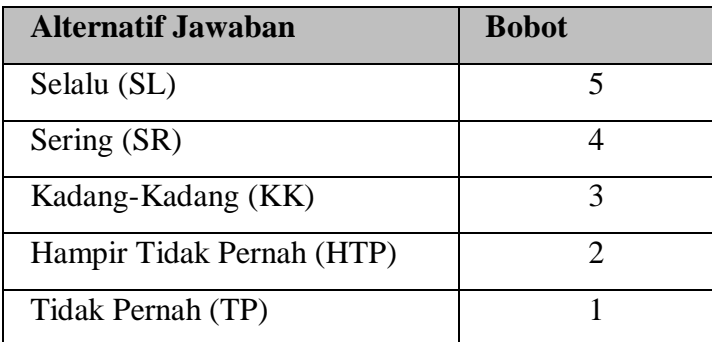

### **2. Tahap Uji Coba Instrumen**

Setelah dilakukannya tahap penyusunan instrumen dalam hal ini angket, dimaksudkan untuk memperoleh data yang baik sebelum kegiatan pengumpulan data dilakukan angket yang akan digunakan diuji cobakan terlebih dahulu. Uji coba validitas angket ini ditujukan untuk mengetahui kekurangan ataupun kelemahan yang kemungkinan terjadi sehingga dapat diperbaiki jika ada kekuarangan, senada dengan pendapat Sanafiah Faisal (Safarudin, 2008 : 62) bahwa :

Setelah angket disusun, lazimnya tidak langsung disebarkan untuk penggunaan sesungguhnya (tidak langsung dipakai dalam pengumpulan

**Arini Dewi Muchtaram, 2014**

*Pengaruh Pemberian Kompetensi terhadap Produktivitas Kerja Guru SD Negeri Se-Kecamatan Andir Kota Bandung* Universitas Pendidikan Indonesia **|** repository.upi.edu | perpustakaan.upi.edu

data yang sebenarnya).Sebelum pemakaian sesungguhnya sangatlah mutlak diperlukan uji coba terhadap isi maupun bahasa angket yang disusun.

Validitas pengukuran berhubungan dengan kesesuaian dan kecermatan fungsi alat ukur yang digunakan. Suatu alat pengukuran dikatakan valid jika benar-benar sesuai dan menjawab secara cermat tentang variabel yang mau diukur.Reliabilitas pengukuran, berhubungan dengan daya konstan alat pengukur di dalam melahirkan ukuran-ukuran sebenarnya dari apa yang akan diukur. .

Untuk keperluan uji coba alat pengumpul data, peneliti melakukan uji coba kepada 26 orang guru PNS yang tersebar di 2 sekolah dengan kuota 10 guru PNS di SDN Perumnas Cijerah 02 Kota Bandung dan 16 guru PNS SDN Raya Barat Kota Bandung pada pada 29 Agustus 2014.

### **a) Uji Coba Validitas**

Validitas adalah suatu ukuran yang menunjukkan tingkat-tingkat kevalidan atau kesahihan sesuatu instrumen.Suatu instrumen yang valid atau sahih mempunyai validitas tinggi.Sebaliknya, instrumen yang kurang berarti memiliki kualitas rendah.( Arikunto, 2013 : 211) .

Untuk menguji validitas butir-butir pada instrumen lebih lanjut, maka setelah berkonsultasi dengan pembimbing, selanjutnya diujicobakan, dan dianalisis dengan analisis per-item. Analisis item dilakukan dengan menghitung korelasi antara setiap skor butir instrumen dengan skor total.Dengan menggunakan rumus *Product Moment Pearson* yang dikemukakan oleh Sugiyono (2009 : 225) :

$$
r_{hitung} = \frac{n(\sum XY) - (\sum X) \cdot (\sum Y)}{\sqrt{\{n \cdot \sum X^2 - (\sum X)^2\} \cdot \{n \cdot \sum Y^2 - (\sum Y)^2\}}
$$

Keterangan :

 $r_{hitung}$  = Koefisien korelasi

**Arini Dewi Muchtaram, 2014**

*Pengaruh Pemberian Kompetensi terhadap Produktivitas Kerja Guru SD Negeri Se-Kecamatan Andir Kota Bandung* Universitas Pendidikan Indonesia **|** repository.upi.edu | perpustakaan.upi.edu

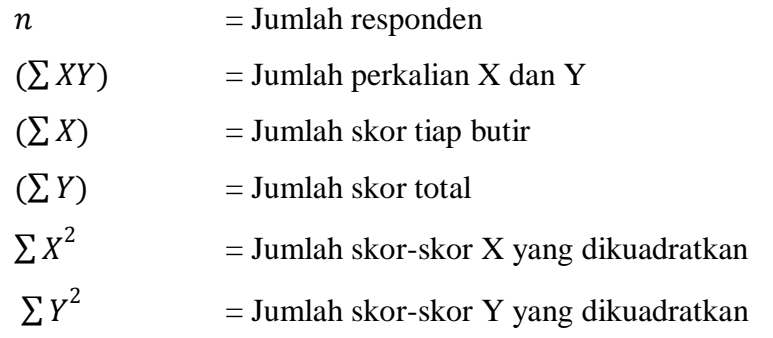

Uji validitas ini dilakukan pada setiap item pernyataan. Hasil koofisien korelasi tersebut selanjutnya diuji signifikasi koefisien korelasinya dengan menggunakan rumus sebagai berikut:

$$
t_{hitung} = \frac{r\sqrt{n-2}}{\sqrt{1-r^2}}
$$

Keterangan:

 $t = Nilai t<sub>hitung</sub>$ 

 $r = K$ oefisien korelasi hasil  $r_{\text{hitung}}$ 

n = Jumlah responden

Perhitungan pada uji validitas ini menggunakan *Microsoft Excel 2007*  adapun pengujian validitas yang dilakukan dalam penelitian ini diberikan kepada 26 orang guru PNS dengan besaran korelasi sebesar 1,711 ke atas yang disesuaikan dengan tabel pada *Pearson Product Moment.*

Dan untuk mengetahui nilai signifikansi validitas di tiap item yakni dengan membandingkan pada nilai korelasi  $t_{hitung}$  dengan nilai  $t_{tablel}$  di taraf kepercayaan 5%, dengan kriteria :

- **1**) Apabila  $t_{hitung} < t_{table}$  disimpulkan bahwa item tersebut **tidak valid.**
- 2) Apabila  $t_{hitung} > t_{tablel}$  disimpulkan bahwa item tersebut dinyatakan **valid.**

**Arini Dewi Muchtaram, 2014**

Dan hasil penyebaran uji coba angket, diperoleh hasil sebagai berikut :

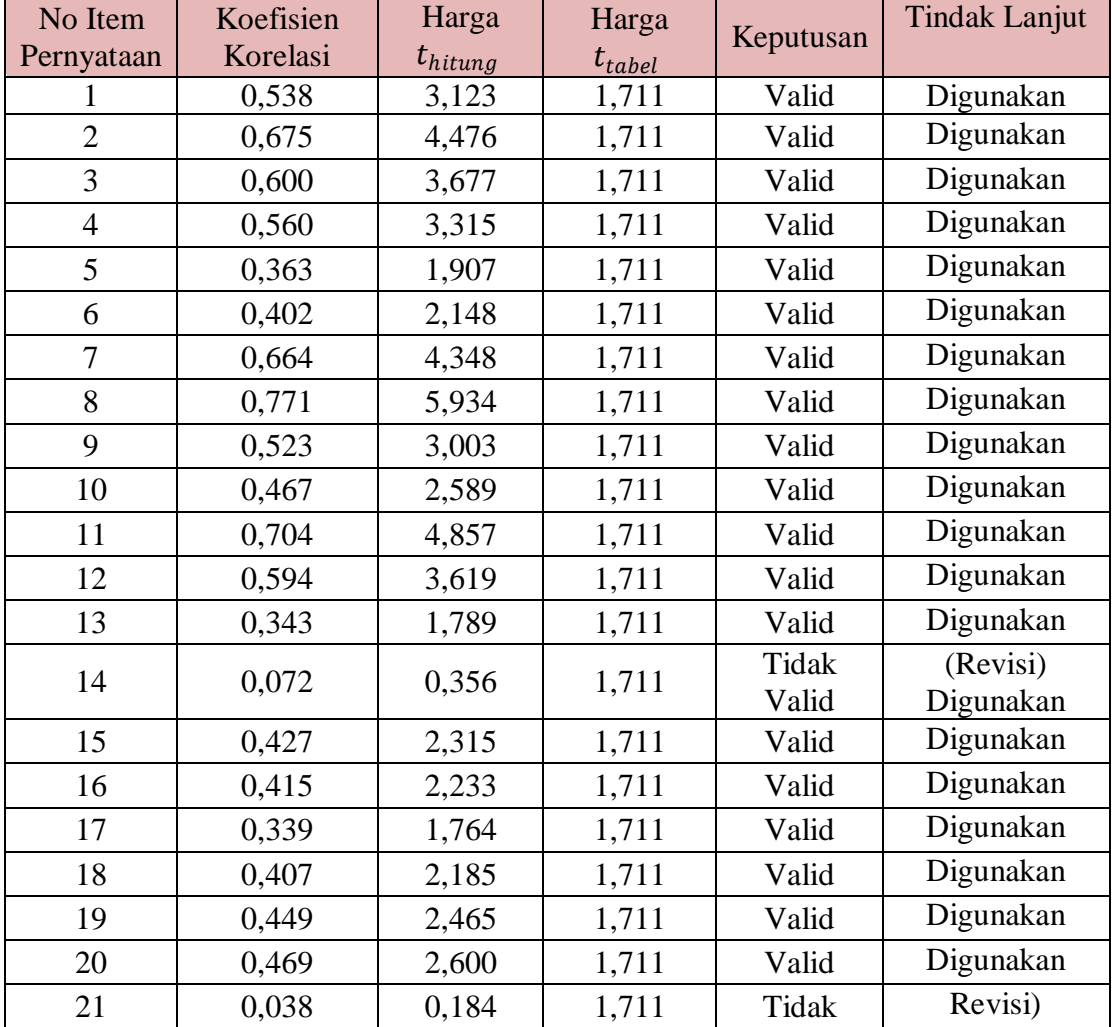

## **Tabel 3.6 Validitas Variabel X ( Pemberian Kompensasi )**

**Arini Dewi Muchtaram, 2014**

*Pengaruh Pemberian Kompetensi terhadap Produktivitas Kerja Guru SD Negeri Se-Kecamatan Andir Kota Bandung*

|    |         |          |       | Valid | Digunakan |
|----|---------|----------|-------|-------|-----------|
| 22 | (0,051) | (0, 248) | 1,711 | Tidak | Revisi)   |
|    |         |          |       | Valid | Digunakan |
| 23 | 0,179   | 0,891    | 1,711 | Tidak | Dibuang   |
|    |         |          |       | Valid |           |
| 24 | 0,339   | 1,763    | 1,711 | Valid | Digunakan |
| 25 | 0,672   | 4,451    | 1,711 | Valid | Digunakan |
| 26 | 0,645   | 4,133    | 1,711 | Valid | Digunakan |
| 27 | 0,379   | 2,003    | 1,711 | Valid | Digunakan |

**Tabel 3.6 (Lanjutan) Validitas Variabel X ( Pemberian Kompensasi )**

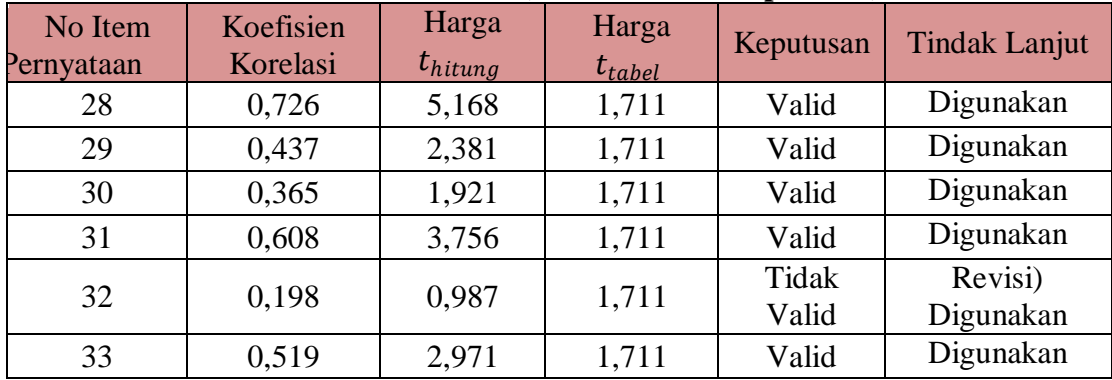

Pada tabel tersebut diatas setelah dilakukan uji validitas untuk menguji keabsahan di setiap nomor item pernyataan pada angket untuk variabel x, dari 33 nomor item pernyataan 5 nomor dinyatakan **Tidak Valid**, dan 28 nomor dinyatakan **Valid.** Namun setelah dilakukan diskusi dengan pembimbing, dari 5 nomor yang dinyatakan tidak valid dilakukan revisi pada 4 nomor untuk selanjutnya digunakan ke dalam angket dan 1 nomor tidak digunakan atau dibuang

## **Tabel 3.7**

#### **Validitas Variabel Y ( Produktivitas Kerja Guru )**

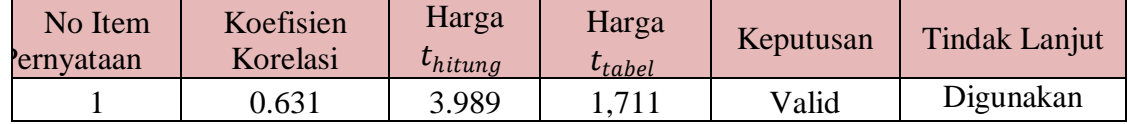

**Arini Dewi Muchtaram, 2014**

*Pengaruh Pemberian Kompetensi terhadap Produktivitas Kerja Guru SD Negeri Se-Kecamatan Andir Kota Bandung*

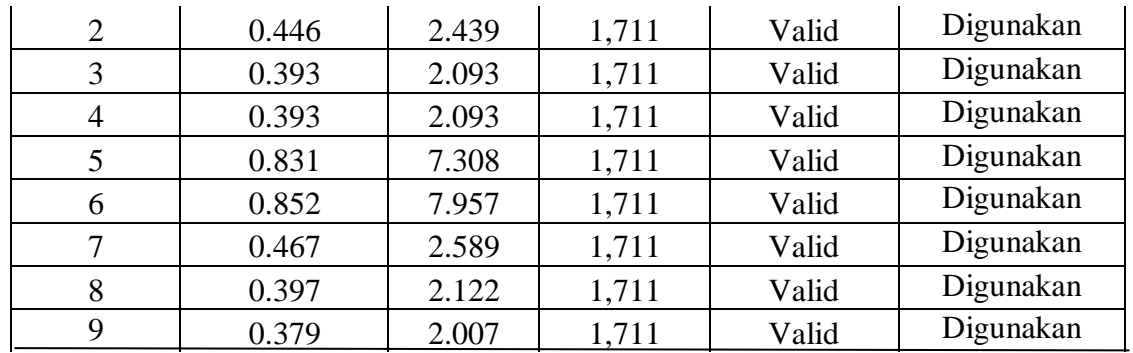

## **Tabel 3.7 (Lanjutan)**

## **Validitas Variabel Y ( Produktivitas Kerja Guru )**

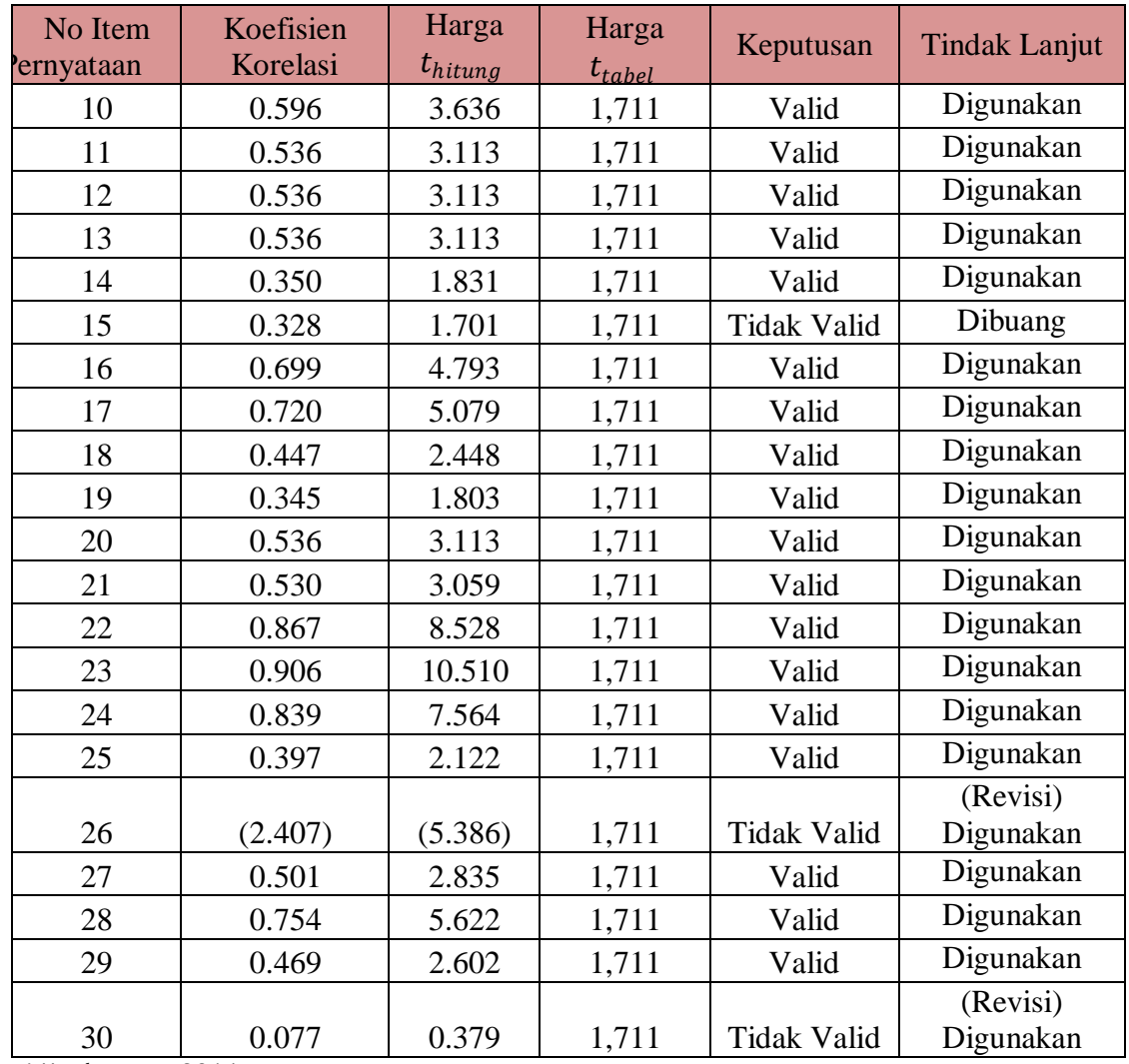

**Arini Dewi Muchtaram, 2014**

*Pengaruh Pemberian Kompetensi terhadap Produktivitas Kerja Guru SD Negeri Se-Kecamatan Andir Kota Bandung*

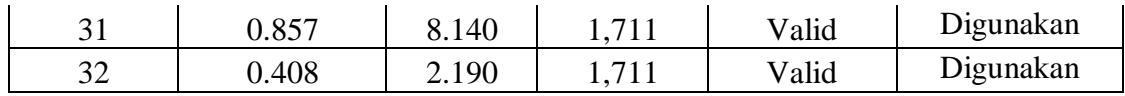

Pada tabel tersebut diatas setelah dilakukan uji validitas untuk menguji keabsahan di setiap nomor item pernyataan pada angket untuk variabel y, dari 32 nomor item pernyataan 3 nomor dinyatakan **Tidak Valid**, dan 29 nomor dinyatakan **Valid.** Namun setelah dilakukan diskusi dengan pembimbing, dari 3 nomor yang dinyatakan tidak valid dilakukan revisi pada 2 nomor untuk selanjutnya digunakan ke dalam angket dan 1 nomor tidak digunakan atau dibuang.

## **b) Uji Coba Reliabilitas**

Reliabilitas menunjuk pada satu pengertian bahwa sesuatu instrumen cukup dapat dipercaya untuk digunakan sebagai alat pengumpul data karena instrumen tersebut sudah baik (Arikunto, 2010: 221).Dalam penelitian ini pengujian uji reabilitas dilakukan dengan menggunakan metode Alpha yaitu dengan menganalisis reliabilitas alat ukur dari satu kali pengukuran. Rumus yang digunakan sebagaimana yang dikemukakan Akdon (2008: 161) sebagai berikut:

$$
r_{11} = \left[\frac{k}{k-1}\right] \cdot \left[1 - \frac{\sum S_i}{S_t}\right]
$$

Keterangan:

 $r_{II}$  = Nilai Reliabilitas

 $\sum S_i$  = Jumlah varians skor tiap-tiap item

- $S_i$  = Varians total
- $k =$  Jumlah item

Peneliti melakukan uji reliabilitas dengan menggunakan bantuan *Microsoft Office Excel* 2007. Hasil dari nilai reliabilitas (*11*) dikonsultasikan dengan nilai tabel *rproduct moment* dengan dk = N – 1 = 26 – 1=25, dengan

**Arini Dewi Muchtaram, 2014**

signifikansi 5% maka diperoleh  $r_{table} = 0,396$ . Selanjutnya untuk menentukan reliabilitas tidaknya instrumen didasarkan pada ujicoba hipotesa dengan kriteria sebagai berikut:

- 1) Jika r11>rtabel berarti **Reliabel** dan
- 2) Jika r<sub>11</sub><rd<sub>tabel</sub> berarti **Tidak Reliabel**

Berdasarkan hasil perhitungan dengan menggunakan bantuan *Microsoft Office Excel* 2007 reliabilitas masing-masing variabel adalah sebagai berikut:

1) Hasil uji reliabilitas variabel X (Pemberian Kompensasi)

$$
r_{11} = \left[\frac{k}{k-1}\right] \cdot \left[1 - \frac{\sum S_i}{S_t}\right]
$$

$$
r_{11} = \left[\frac{33}{33 - 1}\right] \cdot \left[1 - \frac{31,73}{232,25}\right]
$$

$$
r_{11} = 0,890
$$

Dari hasil perhitungan reliabilitas variabel X diperoleh  $r_{\text{hitung}} =$ 0,890 sedangkan  $r_{\text{table}} = 0.396$ . Karena  $r_{\text{hitung}} > r_{\text{table}}$  maka semua data yang dianalisis dengan menggunakan metode Alpha adalah **Reliabel**.

2) Hasil uji reliabilitas variabel Y (Produktivitas Kerja Guru)

$$
r_{11} = \left[\frac{k}{k-1}\right] \cdot \left[1 - \frac{\sum S_i}{S_t}\right]
$$

$$
r_{11} = \left[\frac{32}{32-1}\right] \cdot \left[1 - \frac{10,20}{89,62}\right]
$$

$$
r_{11} = 0,915
$$

Dari hasil perhitungan reliabilitas variabel Y diperoleh  $r_{\text{hitung}} =$ 0,915 sedangkan  $r_{\text{table}} = 0.396$ . Karena  $r_{\text{hitung}} > r_{\text{table}}$  maka semua data yang dianalisis dengan menggunakan metode Alpha adalah **Reliabel**.

## **G. Teknik Pengumpulan Data**

**Arini Dewi Muchtaram, 2014**

*Pengaruh Pemberian Kompetensi terhadap Produktivitas Kerja Guru SD Negeri Se-Kecamatan Andir Kota Bandung* Universitas Pendidikan Indonesia **|** repository.upi.edu | perpustakaan.upi.edu

Setelah melakukan uji coba pada angket dan telah diketahui hasilnya bahwa angket pada variabel x dan variabel y dinyatakan valid dan reliabel, langkah selanjutnya yakni melaksanakan penyebaran angket untuk mendapatkan data yang diinginkan, penyebaran dan pengembalian angket dilaksanakan pada 10 – 17 September 2014 di 19 SD Negeri se-Kecamatan Andir Kota Bandung dengan 135 angket ditujukan kepada guru PNS.

### **H. Teknik Pengolahan Data**

Teknik pengolahan data dilakukan setelah angket dikumpulkan sesuai dengan jumlah responden, tindakan ini sudah sepatutnya dilakukan oleh peneliti untuk memperoleh jawaban dari permasalahan yang diteliti sehingga peneliti dapat memberikan kesimpulan dari masalah yang diteliti. Didukung dengan apa yang dikemukakan oleh Winarno Surakhmad (1990: 109) sebagai berikut :

Mengolah data adalah usaha yang konkrit yang membuat data itu "berbicara", sebab betapapun besarnya jumlah dan tingginya nilai data yang terkumpul (sebagai fase pelaksanaan pengumpulan data), apabila tidak disusun dalam suatu organisasi dan diolah menurut sistematik yang baik, niscaya itu tetap mempunyai bahan-bahan yang"membisu seribu bahasa".

Dari pendapat diatas, maka untuk membuat data harus dilakukan langka-langkah secara sistematis, hingga akhirnya peneliti dapat menggunakan data yang dimilikinya untuk membuat kesimpulan. Adapun langkah-langkah daripengolahah data sebagai berikut :

#### **1) Seleksi Angket**

Langkah ini dilakukan peneliti untuk menyeleksi seluruh data yang terkumpul dari responden di lapangan dan memeriksa akan keutuhan angket dari penyebaran hingga pengumpulan angket secara keselurhan.

## **2) Analisis Data**

# **a) Perhitungan dengan Menggunakan Teknik***Weight Means Score (WMS)*

Setelah dilakukanya seleksi angket maka langkah yang dilakukan oleh peneliti adalah *inputing* skor setiap item pada angket yang kemudian penggunaan teknik *WMS* untuk menentukan kedudukan setiap item sesuai kriteria atau tolak ukur yang telah ditentukan dibantu menggunakan aplikasi *Microsoft Excel 2007*, dengan langkah sebagai berikut :

- 1) Pemberian bobot nilai untuk setiap alternatif jawaban menggunakan Skala Likert dengan nilai 1 sampai 5.
- 2) Menghitung frekuensi dari setiap alternatif jawaban yang dipilih.
- 3) Mencari jumlah nilai jawaban yang dipilih responden di setiap pernyataan yaitu dengan cara menghitung frekuensi responden yang memilih alternatif jawaban tersebut, kemudian dikalikan dengan bobot alternatif itu sendiri.
- 4) Menghitung nilai rata-rata ( *X)*untuk di setiap butir pernyataan dari kedua bagian angket, dengan menggunakan rumus :

$$
\overline{\mathbf{X}} = \frac{\mathbf{X}}{n}
$$

Keterangan

 $\overline{X}$  = nilai rata-rata yang dicari

- *X* = jumlah skor gabungan (frekuensi jawaban dikali bobot setiap alternatifkategori.
- $N =$  jumlah responden.
- 5) Menentukan kriteria pengelompokkan *WMS* untuk skor rata-rata di setiap kemungkinan jawaban, berikut kriteria yang digunakan:

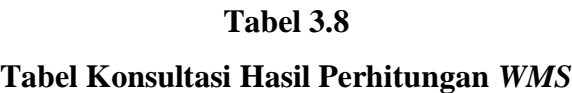

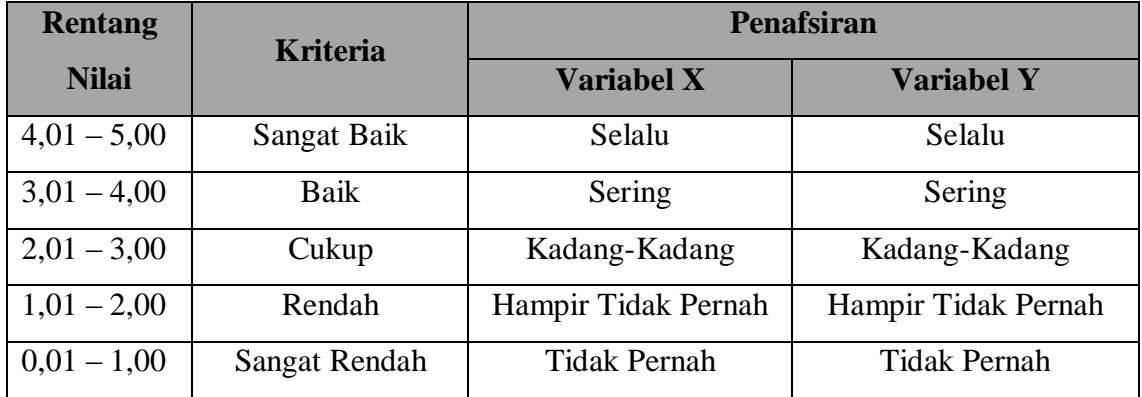

## **b) Mengubah Skor Mentah menjadi Skor Baku**

Berikutnya adalah mengubah skor mentah menjadi skor baku untuk setiap variabel penelitian, menurut Akdon (2008: 86 ) menggunakan rumus :

$$
Ti=50+10~\bigl[\frac{Xi-X}{s}\bigr]
$$

Keterangan:

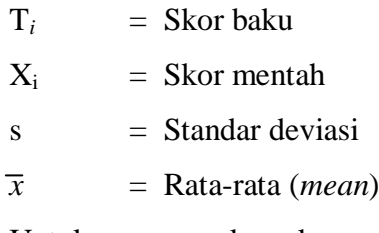

Untuk menggunakan skor mentah menjadi skor baku, perlu diketahui hal berikut ini :

1) Menentukan rentang (R), yakni skor tertinggi ( ST ) dikurangi skor terendah (SR ) :

$$
\mathbf{R} = \mathbf{ST} - \mathbf{SR}
$$

2) Menentukan banyak kelas interval ( BK ):

$$
BK = 1 + b + (3,3) Log n
$$

3) Menentukan panjang kelas interval (PK), yaitu rentang ( R ) dibagi banyak kelas interval ( BK ) :

$$
\mathbf{PK} = (\frac{R}{BK})
$$

4) Rata-rata (X) dengan menggunakan rumus :

$$
\mathbf{x} = \begin{array}{c} \sum f X_i \\ \longleftarrow \end{array}
$$

n

5) Simpangan baku (S) dengan menggunakan rumus :

$$
n \sum fX_i^2 - (\sum fX_i)^2
$$
  
\n
$$
S = \sqrt{\frac{1}{n \cdot (n+1)}}
$$

6) Mengubah skor mentah menjadi skor baku, bersarkan rumus yang telah dikemukakan di atas.

### **c) Uji Normalitas Distribusi Data**

Uji normalitas distribusi data ini digunakan untuk mengetahui dan menentukan apakah pengolahan data selanjutnya menggunakan analisis parametric atau non-parametrik.Untuk mengetahui teknik yang akan digunakan dalam pengolahan data, maka perlu dilakukan uji normalitas distribusi data dengan menggunakan Chi Kuadrat ( *2* ) senada dengan Winarno Surakhmad (1998: 95), yang menjelaskan, bahwa :

**Arini Dewi Muchtaram, 2014**

*Pengaruh Pemberian Kompetensi terhadap Produktivitas Kerja Guru SD Negeri Se-Kecamatan Andir Kota Bandung* Universitas Pendidikan Indonesia **|** repository.upi.edu | perpustakaan.upi.edu

Tidak semua populasi (maupun sampel) menyebar secara normal.Dalam hal ini, digunakan teknik yang (diduga) menyebar normal.Teknik stastistik yang sering dipaka sering disebut teknik parametric, sedangkan untuk penyebaran yang tidak normal dipakai teknik non-parametrik, sebuah teknik yang tidak terkait oleh bentuk penyebaran.

Perhitungan untuk menguji normalitas data pada penelitian ini menggunakan bantuan aplikasi *SPSS ( Statistical Passage for Social Science ) versi 19.0 for Windows* dengan rumus *One Simple Kolmogorov Sminov Test.* Untuk mendapatkan hasil hitung skor kecenderungan masing-masing variabel berikut langkah yang dilakukan dengan menggunakan *SPSS versi 19.0 for* Windows :

- 1) Buka program SPSS
- 2) Masukkan data mentah variabel X dan Y pada Data Variabel
- 3) Klik *Variable View*. Pada *Variable View*, kolom *name* pada baris pertama diisi dengan variabel X dan baris kedua dengan variabel Y, kolom *decimal*dirubah menjadi 0, kolom label diisi dengan nama masing-masing variabel, selebihnya tidak perlu dirubah.
- 4) Klik *Analyze*, pilih optional*Nonparametric Tes*t, kemudian klik *1- Sample K-S*
- 5) Sorot variabel X pada kotak *Test Variable List* dengan mengklik tanda  $\rightarrow$
- 6) Klik *Options*, kemudian pilih deskriptive pada *Statistic* dan *Exclude cases test by test, continue*
- 7) Klik normal pada *Test Distribution*, lalu klik*OK* (Lakukan langkah yang sama untuk menghitung uji normalitas variabel Y)

Dasar keputusan uji normalitas yang digunakan oleh peneliti adalah dengan melihat *Asymptotic Significance 2-tailed* pada tabel hasil uji normalitas dengan menggunakan bantuan aplikasi penghitungan *SPSS* 

*versi 19.0 for Windows. "Asymptotic Significance 2-tailed merupakan* pengujian dari nilai atau *p-value* untuk dapat memastikan bahwa distribusi yang diamati tidak akan menyimpang secara signifikan dari distribusi yang diharapkan pada kedua ujung *two-tailed distribution*  (Yu, Zhen, Zhao & Zheng, 2008: 138)".Adapun hipotesis dan dasar keputusan menurut rumus Kolmogorov Smirnov, sebagai berikut:

- (a) Ho: Tidak terdapat perbedaan antara distribusi data dengan distribusi normal.
- (b) Ha: Terdapat perbedaan antara distribusi data dengan distribusi normal.

Dasar pengambilan keputusan dengan ketentuan sebagai berikut :

- (a) Nilai *Asymp Sig 2-tailed*> 0,05, maka Ho diterima, berarti tidak terdapat perbedaan antara distribusi data dengan distribusi normal
- (b) Nilai *Asymp Sig 2-tailed*< 0,05, maka Ha diterima berarti terdapat perbedaan antara distribusi data dengan distribusi normal.

#### **I. Pengujian Hipotesis Penelitian**

Pengujian Hipotesis penelitian dilakukan untuk membuktikan bahwa penggambaran hubungan variabel yang di ujikan terbukti.Adapun pengujian hipotesis ini dilakukan persyaratan analisis sebagai berikut :

#### **a.Analisis Korelasi**

Analisis korelasi digunakan untuk mengetahui derajat hubungan antara variabel *independent* dan variabel *dependent* . Dan teknik stastistik yang digunakan pada penelitian ini akan bergantung kepada hasil uji normalitas distribusi data.Adapun teknik statisktik yang digunakan adalah teknik statistik parametrik dengan pengujian hipotesis menggunakan rumus korelasi *Pearson Product Moment* ( Riduwan, 2012: 138) :

$$
r_{xy} = \frac{n(\sum xy) - (\sum X).(\sum y)}{\sqrt{(n.\sum x^2 - (\sum x)^2).(n.\sum y^2 - (\sum y)^2)}}
$$

Untuk pengolahan perhitungannya, peneliti menggunakan bantuan aplikasi penghitungan *SPSS versi 19.0 for Windows.* Variabel-variabel yang akan dikorelaskan merupakan variabel X (*independent)* dan variabel Y (*dependent*), maka  $r_{xy}$  merupakan hasil koefisien korelasi dari kedua variabel tersebut. Kemudian  $r_{xy\,hitung}$  dibandingkan dengan  $r_{xy\,table}$  dengan taraf kesalahan 5%.Jika harga  $r_{xy\,hitung} > r_{xy\,table}$  dan bernilai positif. Selanjutnta adalah menafsirkan koefisien korelasi untuk memberikan interpretasi dengan menggunakan tolak ukur berdasarkan  $r_{xy\,hitung}$  dikonsultasikan dengan Tabel Interpretasi Nilai r yang dikemukakan Riduwan (2012: 138) sebagai berikut :

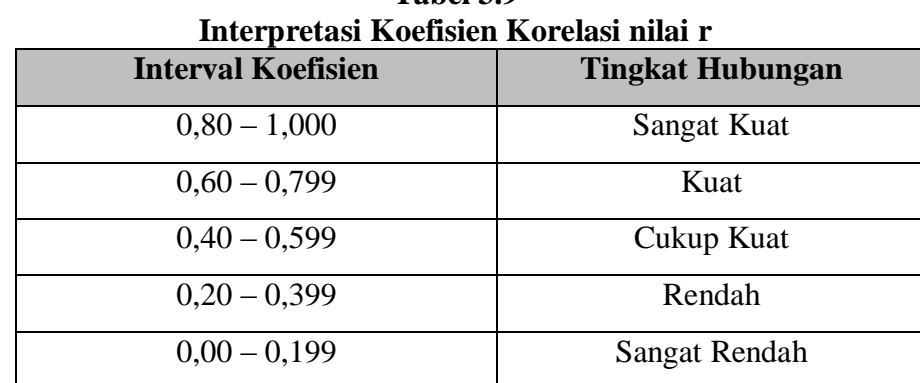

**Tabel 3.9** 

Kemudian langkah yang dilakukan untuk mencari koefisien korelasi dengan bantuan aplikasi penghitungan *SPSS* (Sururi dan Nugraha, 2007: 33- 34), sebagai berikut :

- 1) Buka program *SPSS*, destinasikan *variable view* dan definisikan dengan mengisi kolom-kolom berikut:
	- Kolom *Name* pada baris pertama isi dengan X dan baris kedua isi dengan Y
	- Kolom *Type* isi dengan *Numeric*
	- Kolom *Widht* diisi dengan 8
	- Kolom  $Decimal = 0$
	- Kolom *Label* untuk baris pertama diisi ketikan namavariabel x "dan baris kedua dengan ketikkan nama variabel y.
	- Kolom *Value* dan *Missing* diisi dengan *None*
	- Kolom *Coloumns* diisi dengan 8
	- Kolom *Align* pilih *Center*
	- Kolom *Measure* pilih *Scale*
- 2) Aktifkan *data view* kemudian masukkan data baku variabel X dan Y
- *3)* Klim menu *Analyze*, kemudian pilih *Correlate* dan pilih *Bivariate*
- 4) Sorot variabel X dan Y, lalu pindahkan ke kotak variabel dengan cara mengklik tanda
- *5)* Tandai √ pada kotak *Pearson*
- *6)* Klik *Option* dan tandai pada kotak pilihan *Mean* and *Standart Deviation*. Klik *Continue*
- *7)* Klik *Ok*

## **b. Analisis Koefesien Determinasi**

Determinasi digunakan untuk presentasi kontribusi dari variabel x terhadap variabel y, didukung dengan pernyataan dari Riduwan (2012: 139) bahwa "…untuk menyatakan besar kecilnya sumbangan variabel x terhadap

variabel y dapat ditentukan dengan rumus koefisien determinan…".Adapun rumus yang digunakan sebagai berikut :

$$
KD=r^2\ge 100\%
$$

Keterangan :

- KD : Koefisien Determinan
- r² : Nilai koefisien korelasi

Adapun untuk mencari nilai koefisien determinasi dengan menggunakan program *SPSS* (Riduwan dan Sunarto, 2011: 294-299), sebagai berikut:

- 1) Buka program *SPSS*
- 2) Aktifkan data view, masukkan data baku variabel X dan Y
- 3) Klik *Analyze*, pilih *Regresion*, klik *Linear*
- 4) Pindahkan variabel X ke kotak independen dan variabel Y ke kotak dependen
- 5) Klik *Statistic*, lalu centang *Estimates, Model fit, R square, Descriptive,* klik *continue*
- 6) Klik *plots*, masukkan SDRESID ke kotak Y dan ZPRED ke kotak X, lalu *Next*
- 7) Masukkan *ZPRED* ke kotak Y dan *DEPENDENT* ke kotak X
- 8) Pilih Histogram dan *Normal Probability plot*, klik *Continue*
- 9) Klik *save* pada *Predicted Value*, pilih *Unstandarized* dan *Prediction Intervals* klik *Mean* dan *Individu*, lalu *Continue*
- 10) Klik *Options*, pastikan bahwa taksiran *probability s*ebesar 0,05, lalu klik *continue* dan *Ok*

Hasil *R square* yang akan digunakan untuk menghitung koefisien determinasi ada pada *Tabel Model Summary*.

*Pengaruh Pemberian Kompetensi terhadap Produktivitas Kerja Guru SD Negeri Se-Kecamatan Andir Kota Bandung* Universitas Pendidikan Indonesia **|** repository.upi.edu | perpustakaan.upi.edu

## **c. Analisis Uji Tingkat Signifikansi**

Selanjutnya dilakukan uji tingkat signifikansi untuk menguji signifikansi pada hasil korelasi *independent* dan *dependent* untuk mengetahui apakah hubungan itu signifikan ataukah berlaku untuk seluruh populasi senada dengan Riduwan (2012: 139 ) bahwa "..uji signifikansi yang berfungsi apabila peneliti ingin mencari makna hubungan variabel x terhadap variabel y, maka hasil korelasi *Pearson Product Moment.* Untuk mengujinya digunakan rumus Uji Signifikansi Korelasi atau Uji t, sebagai berikut :

$$
t_{hitung} = \frac{r\sqrt{n-2}}{\sqrt{1-r^2}}
$$
 (Riduwan, 2012: 139)

Keterangan

 $t_{hituna}$  = Nilai t  $r =$  Nilai Koefisien Korelasi  $n = J$ umlah Sampel

Hipotesis dalam penelitian ini, secara statistik dapat dirumuskan sebagai berikut:

> (a) Ho :  $r = 0$  artinya tidak ada pengaruh antara variabel X terhadap variabel Y

(b) Ha :  $r \neq 0$  artinya ada pengaruh variabel X terhadap variabel Y

Kriteria untuk menerima atau menolak hipotesis adalah menerima Ho jika t<sub>hitung</sub> t<sub>tabel</sub> dan menolak Ho jika t<sub>hitung</sub> > t<sub>tabel</sub>. Dalam uji tingkat signifikasi, tingkat kesalahan yang digunakan peneliti sebesar 5% (uji dua pihak) pada taraf signifikan 95%, dengan dk = n - 2. Dalam perhitungannya dengan menggunakan program *SPSS versi 19.0 for Windows*, langkah pengerjaan yang ditempuh sama dengan langkah untuk mencari koefisien determinasi, namun hasil untuk uji t berada pada Tabel *Coefficient* (terlampir).

**Arini Dewi Muchtaram, 2014**

## **d. Analisis Regresi Sederhana**

Analisis regresi didasari oleh adanya hubungan fungsional atau hubungan sebab akibat variabel independen (X) terhadap variabel dependen (Y). Riduwan (2012: 148), mengemukakan bahwa: "Kegunaan regresi dalam penelitian salah satunya untuk meramalkan atau memprediksi variabel terikat (Y) apabila variabel bebas (X) diketahui". Dalam penelitian ini, rumus yang digunakan adalah rumus regresi linier sederhana, karena memiliki satu variabel independen dan satu variabel dependen. Rumus regresi linier sederhana (Riduwan, 2012: 148), sebagai berikut:

$$
\acute{\mathrm{Y}}=a+\,bX
$$

### Keterangan :

- $\dot{Y}$  = (baca y topi) Subjek dalam variabel dependen yang diprediksikan\
- $X =$  Variabel bebas yang mempunyai nilai tertentu untuk diprediksikan

a  $=$  Nilai konstanta harga Y jika  $X = 0$  (harga konstan)

b = Angka arah atau koefisien regresi, yang menunjukkan angka peningkatan atau penurunan variabel dependen yang didasarkan pada perubahan variabel independen. Bila (+) arah garis naik, dan bila (-) maka arah garis turun.

Untuk mencari harga a dan b dapat dicari dengan rumus yang dikemukakan Sugiyono (2008: 262), sebagai berikut:

 $(\sum Y_i)(\sum X_i^2)$ - $(\sum X_i)(\sum X_iY_i)$ 

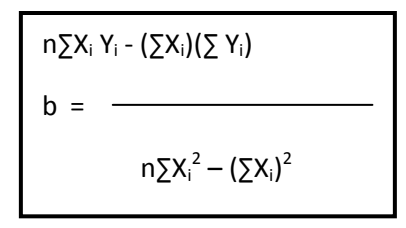

Dalam penghitungannya, peneliti menggunakan bantuan *SPSS versi 19.0 for Windows*. Adapun langkah-langkah perhitungannya, sebagai berikut (Riduwan dan Sunarto, 2011: 294-299):

- 1) Buka program *SPSS*
- 2) Aktifkan *data view*, masukkan data baku variabel X dan Y
- 3) Klik *Analyze*, pilih *Regresion*, klik *Linear*
- 4) Pindahkan variabel X ke kotak independen dan variabel Y ke kotak dependen
- 5) Klik *Statistic*, lalu centang *Estimates, Model fit, R square, Descriptive,* klik *continue*
- 6) Klik *plots*, masukkan *SDRESID* ke kotak Y dan *ZPRED* ke kotak X, lalu *Next*
- 7) Masukkan *ZPRED* ke kotak Y dan *DEPENDENT* ke kotak X
- 8) Pilih Histogram dan *Normal Probability plot*, klik *Continue*
- 9) Klik *save* pada *Predicted Value*, pilih *Unstandarized* dan *Prediction Intervals* klik *Mean* dan *Individu*, lalu *Continue*
- 10) Klik *Options*, pastikan bahwa taksiran probability sebesar 0,05, lalu klik *continue* dan *Ok*